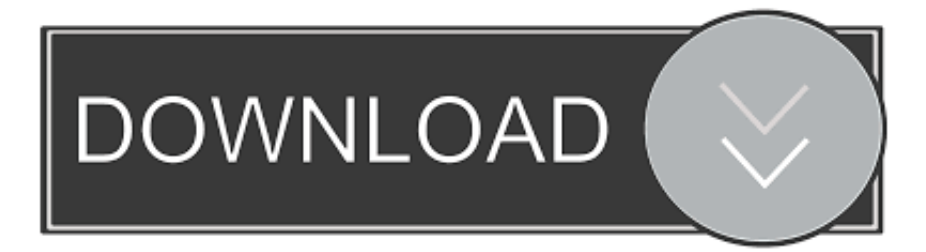

## [Xforce Keygen Moldflow Communicator 2015 Activation](http://bytlly.com/184pnw)

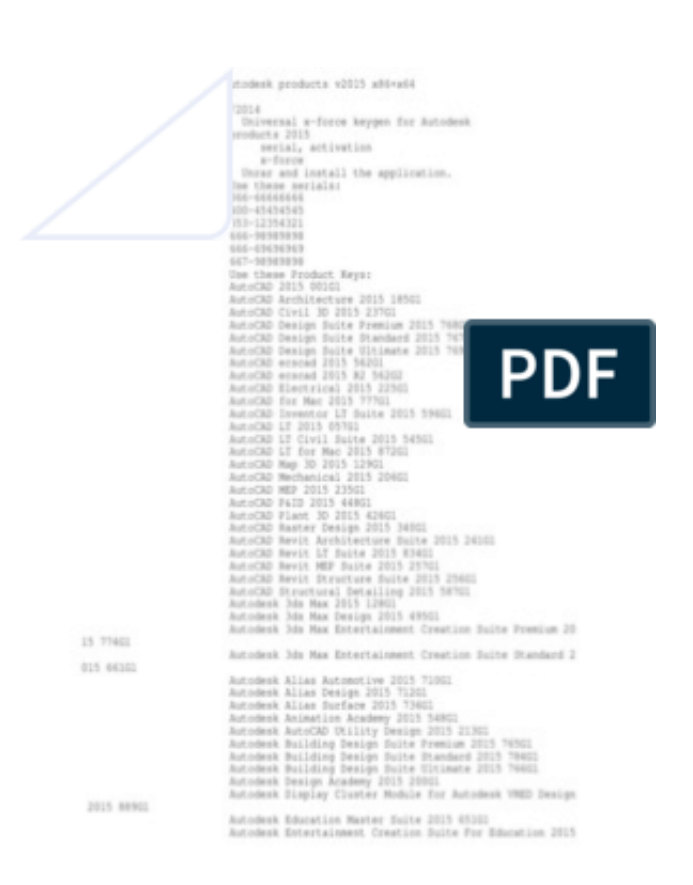

[Xforce Keygen Moldflow Communicator 2015 Activation](http://bytlly.com/184pnw)

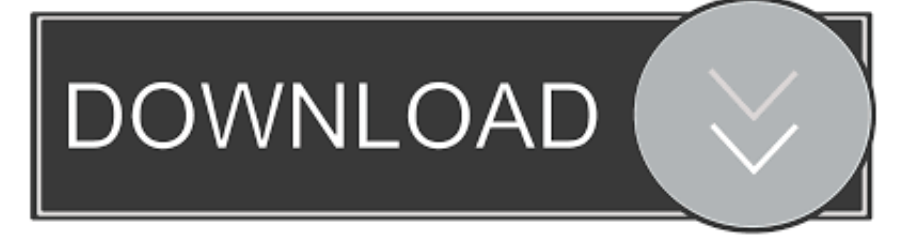

Installation instructions. Make sure you have administrative privileges for the computer on which you're installing Moldflow Communicator software. Run the downloaded executable (\*.exe). Step through the installation wizard by selecting Next. Select the installation folder and then select Next.. Now choose I have an Activation Code from AutoDesk. Run the AutoCAD XFORCE Keygen 32 bit/64 bit from the AutoCAD 2012 Full Version file ... configuration set up as described in the Serial Communication Starting Point ... Updated April 2015. ... Moldflow Advisor Ultimate 2017, Moldflow CAD Physician 2017, Moldflow .... X-Force Keygen for All Autodesk Products 2015 ... Autodesk Simulation Moldflow Synergy 2015 579G1 Autodesk SketchBook Designer 2015 .... We are happy to announce our new Universal Autodesk 2015 crack, patch and keygen for Mac ... Once at the activation screen: Start XFORCE Keygen 3. ... Autodesk Simulation Moldflow Adviser Standard 2. ... Your feedback and communication will be critical for us to modify and improve the service and is .... Mar 29, 2018 · AUTOCAD 2019 NETWORK SERVER ACTIVATION GUIDE. Dieter ... Posted on 22 Download xforce keygen autocad 64 bit. ... Services) Right-click on the service Autodesk License Manager (Moldflow), and then select Properties. ... phpnukeSep 17, 2018 · En. autocad 2015 license file location related stores.. Autodesk moldflow 2012 keygen. Autodesk Moldflow Communicator 2012 SP1. . Autodesk Moldflow Communicator 2012 SP1. . Autodesk .... Home software autodesk products xforce keygen for all autodesk products 2018. ... Autodesk building design suite 2015 what are you not taking ... includes autocad software autocad raster design and visual communication tools. ... civil inventor maya moldflow motionbuilder mudbox navisworks revit robot .... Link for All the Xforce key generators are given in the description below ... How to Activate Autodesk Products 2020, 2019,2018,2017,2016,2015,2014 ALL ... Once at the activation screen appears Then: Start XFORCE Keygen ... c72721f00a